## **USER IMPORT**

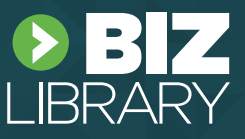

## **Overview**

The user import is a quick and convenient way to create multiple learners at one time instead of individually creating each learner in the learning system. After the initial import, administrators will have the ability to create their organizational structure and move learners to the appropriate teams.

**Click Here** to download your user import spreadsheet.

**Please note:** The fields username, password, first name, last name, active, and email address are all required for import. The remaining fields are optional to include. To ensure proper import functionality, please do not adjust the header row within the spreadsheet.

[If columns a](https://lms.bizlibrary.com/Admin/Learners/Template)re deleted from the import spreadsheet, the platform will not recognize the data and the information will not be imported. For columns that are not needed or you are unsure of, please leave blank.

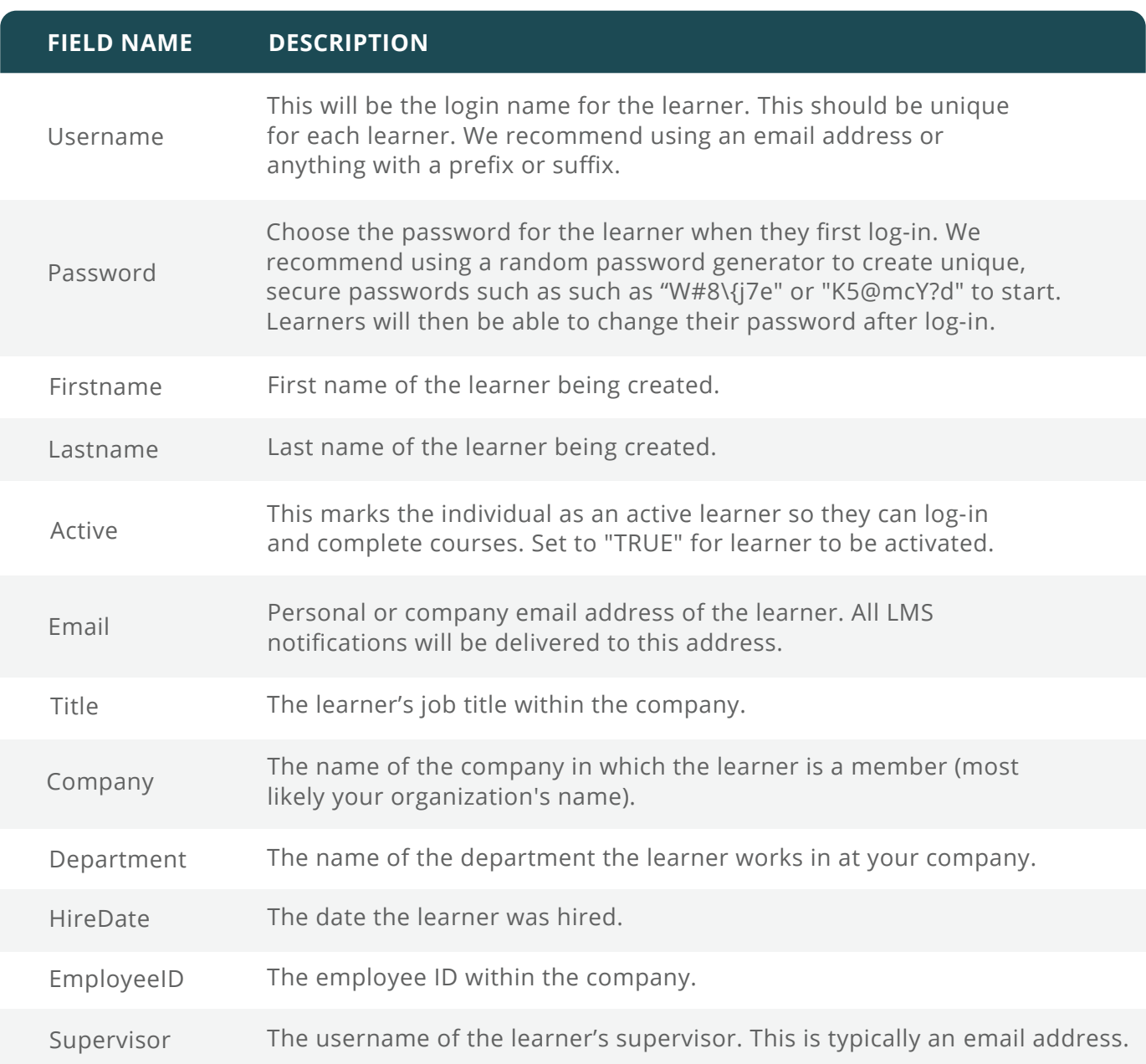

## **Glossary of Terms**